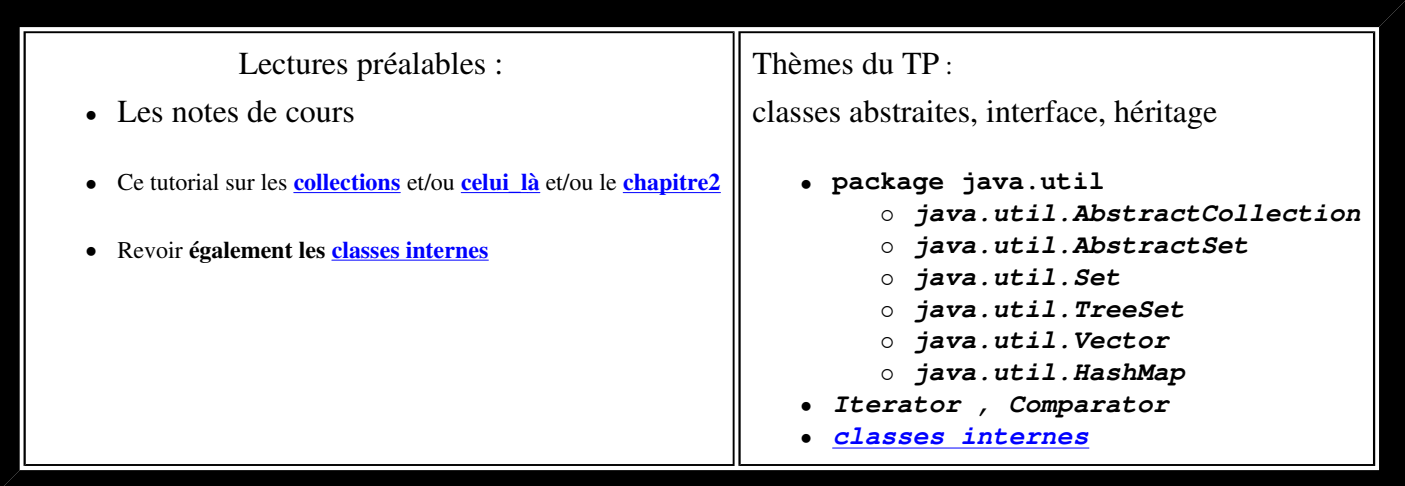

- **Visualisez le sujet en ouvrant index.html du répertoire qui a été créé à l'ouverture de tp5.jar par BlueJ; vous aurez ainsi accès aux applettes et pourrez expérimenter les comportements qui sont attendus.**
- **Soumettez chaque question à l'outil d'évaluation junit3.**

*(L'énoncé de la question 1 est inspiré du tutorial de Sun sur les collections.)*

question1 **.1) Compléter la classe "Ensemble", nommée Ensemble<T>**

- *Seule une méthode est à développer ici :*  **public boolean add(T t)***.*
- *L'implémentation préconisée utilise une instance de la classe* **java.util.Vector<T>***.*

question1 **.2) Proposez une classe de tests unitaires de la classe Ensemble<T>**

question1

**.3) Enrichissez la classe Ensemble<T>** avec ces **opérations** :

- $\bullet$  1) union
	- 2) intersection
	- 3) différence
		- **voir les méthodes xxxAll dans Collection**
- 4) différence symétrique
	- **(***(e union e1) (e inter e1)***)**

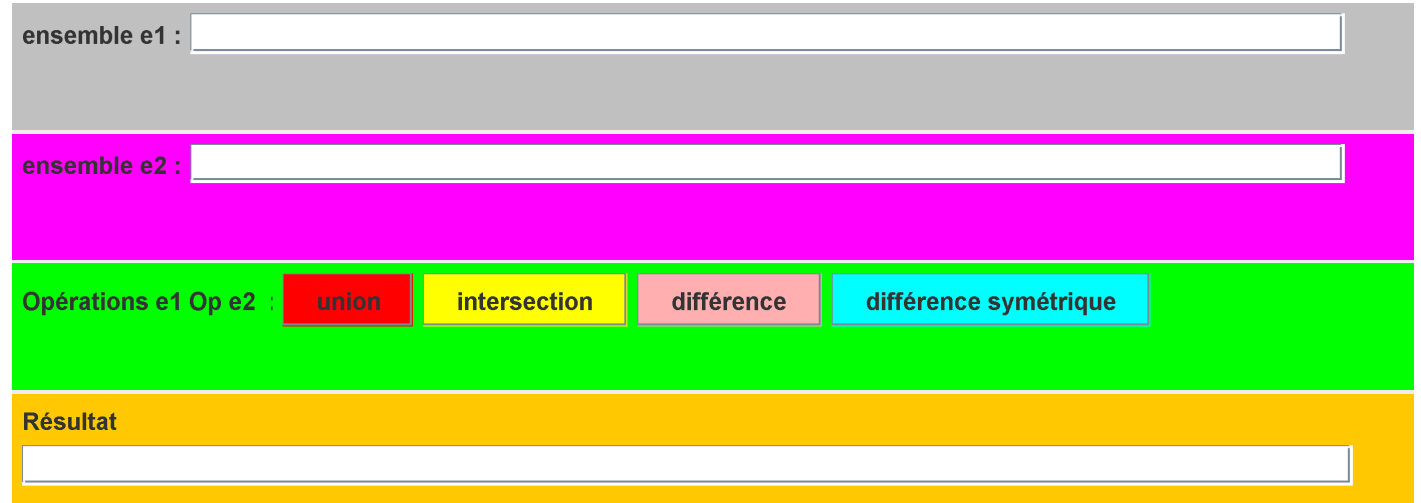

# **Applette de Test**

*(essayez par exemple* 1 2 3 *et* 2 3 4 *)*

Chaque opération retourne un nouvel ensemble, comme le suggère cette signature de la méthode "union"

public Ensemble<T> union( Ensemble<? extends T>e1) ...

une utilisation possible :

```
Ensemble e = ...System.out.println(" union de e et de e1 : " + e.union(e1));
```
question1 **.4) Enrichissez la classe de tests unitaires demandée en 1.2**

question1 **.5) Vérifiez le bon fonctionnement en utilisant l'applette nommée AppletteTestEnsemble**

question2 **.1) Les listes et dictionnaires**

Le texte de la fenêtre de l'applette ci-dessous est une liste constituée de mots extraits du chapitre 2 de CoreJava2 consacré au "**LinkedList**" (les mots sont rassemblés dans une constante de type "String", **nommée CHAPITRE2** dans la classe **Chapitre2CoreJava2**).

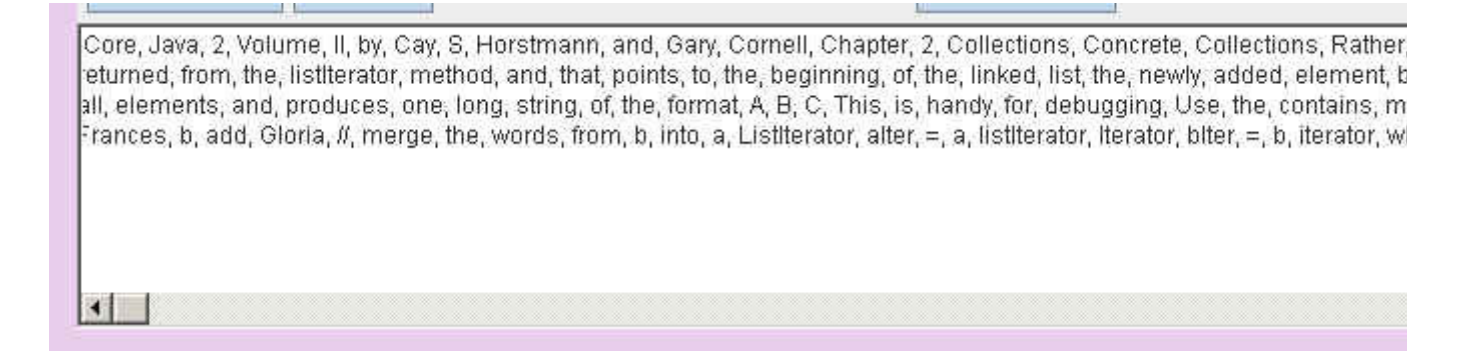

Complétez la classe **Chapitre2CoreJava2** en développant ces deux méthodes de classe :

### **1. Obtention d'une liste de mots à partir de la constante CHAPITRE2**

#### **public static List<String> listeDesMots()**

*(utilisez une* LinkedList*)*

## **2. Obtention d'une liste de couples <String,Integer> : à chaque mot du CHAPITRE2 est associé son nombre d'occurrences**

#### **public static Map<String,Integer> OccurrencesDesMots()**

*(utilisez une* HashMap*)*

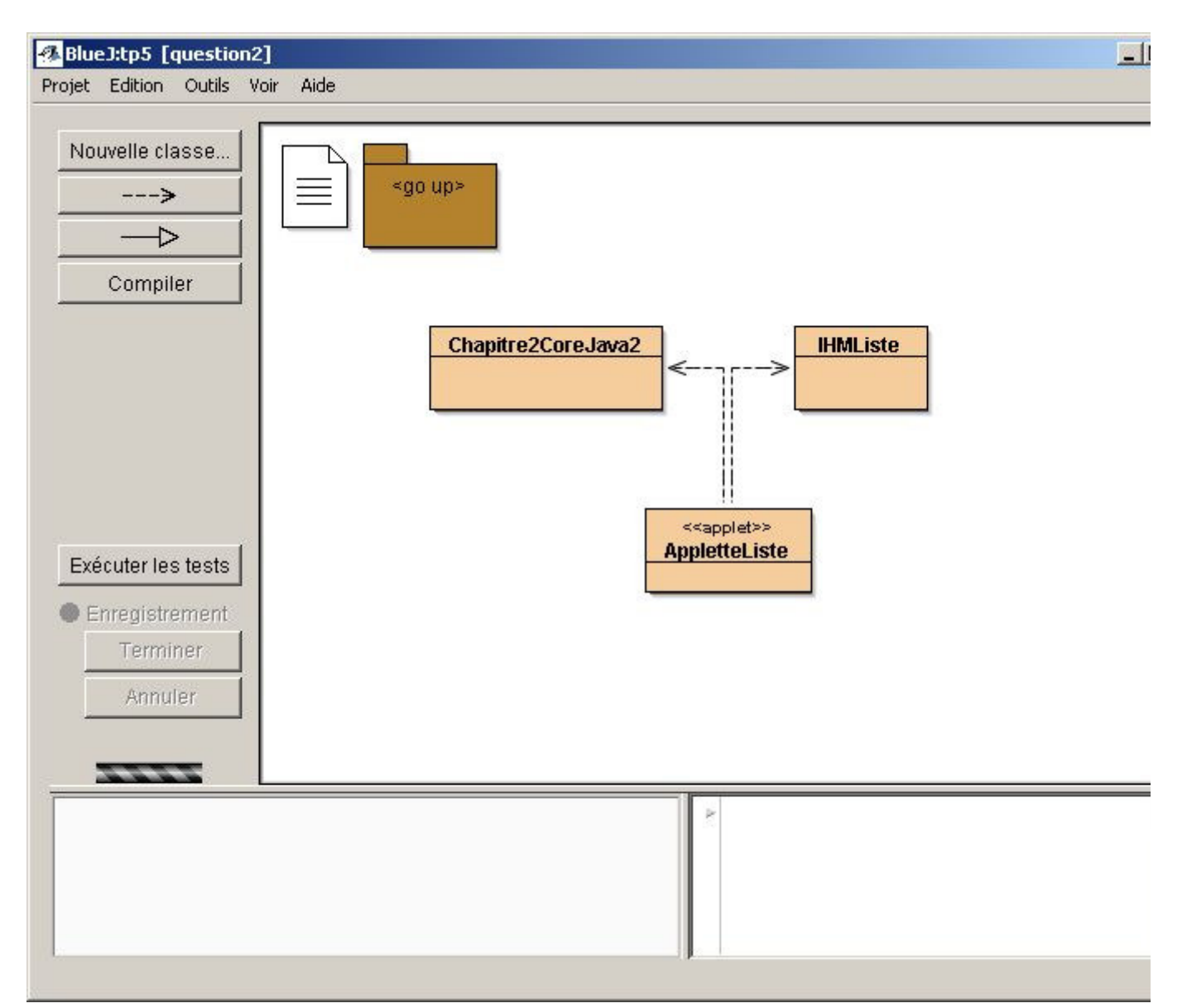

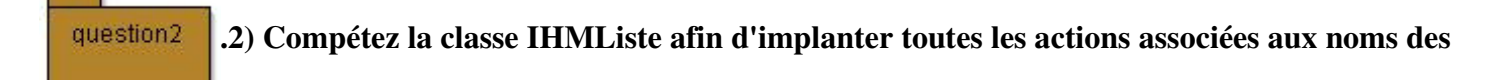

#### **boutons.**

**Certaines de ces actions sont déjà programmées. Il ne vous reste que Croissant et Décroissant à programmer.** 

**rechercher** : recherche du mot tapé dans la zone de saisie; le booléen, le résultat de la recherche est affiché. La touche Entrée du clavier a le même effet qu'une action effectuée sur ce bouton. **retirer** : retrait de tous les mots commençant par le préfixe de la zone de saisie; le booléen, résultat du retrait est affiché.

**croissant** : tri du texte selon cet ordre; utilisez **Collections.sort**.

**décroissant** : tri du texte selon cet ordre; écrivez une classe interne implémentant l'interface Comparator<T>.

**occurrence** : obtention du nombre d'occurrences du mot présent dans la zone de saisie

une IHM au comportement attendu :

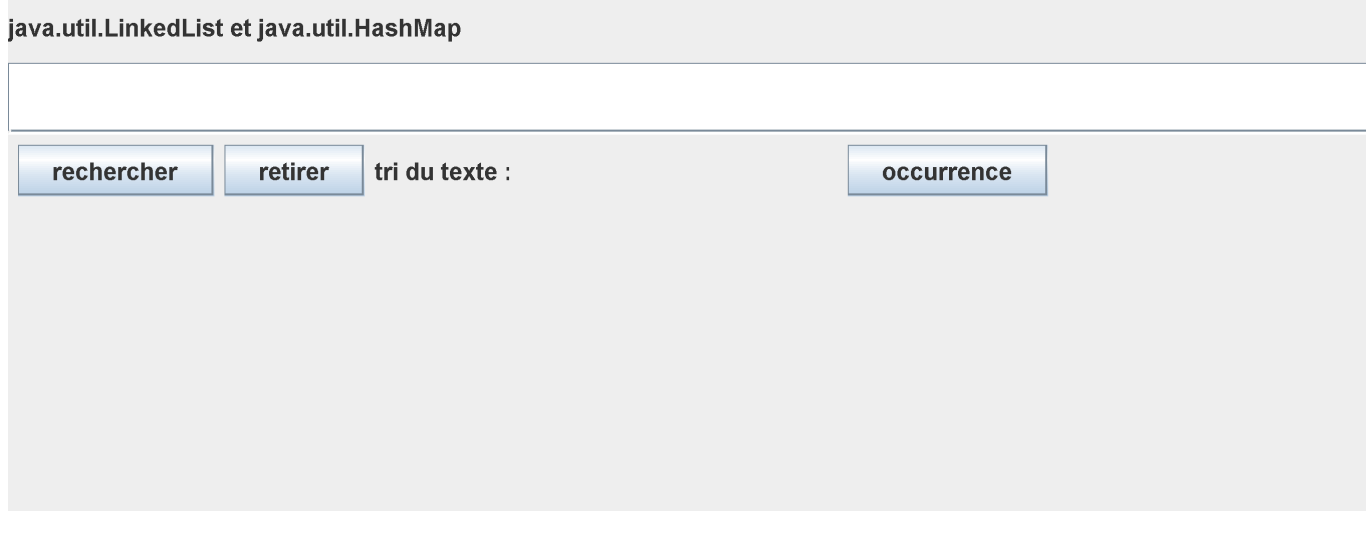

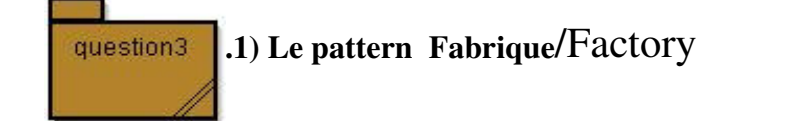

Selon la bibliographie habituelle, l'objectif du Pattern *Factory* est de définir une interface pour la création d'un objet, en laissant aux classes implémentant cette interface le choix de la classe à instancier pour cet objet.

Interface Factory<T>, l'implémentation de la méthode create est laissée aux "clients"

```
package question3; 
public interface Factory<T>{
```

```
 public T create(); 
}
```
# exemple : TextFactory

```
public class TextFactory1 implements Factory<TextComponent>{ 
   public TextComponent create(){ 
     return new TextArea(100,50); 
   } 
} 
public class TextFactory2 implements Factory<TextComponent>{ 
   public TextComponent create(){ 
     return new TextField(40); 
   } 
}
```
# Un usage :

question3

```
 public void utilisation( Factory fabrique ){ 
    TextComponent tc = fabrique.create(); 
    tc.setText( "essai" ); 
 } 
 utilisation( new TextFactory1() ); 
 utilisation( new TextFactory2() );
```
Proposez les fabriques d'ensembles *HashSetFactory*, (en utilisant la classe concrète java.util.HashSet) et *TreeSetFactory*, (en utilisant la classe concrète java.util.TreeSet).

# **.2) Complétez la classe de Tests unitaires**